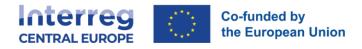

# **PARTNER REPORT** Offline template

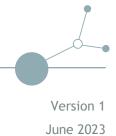

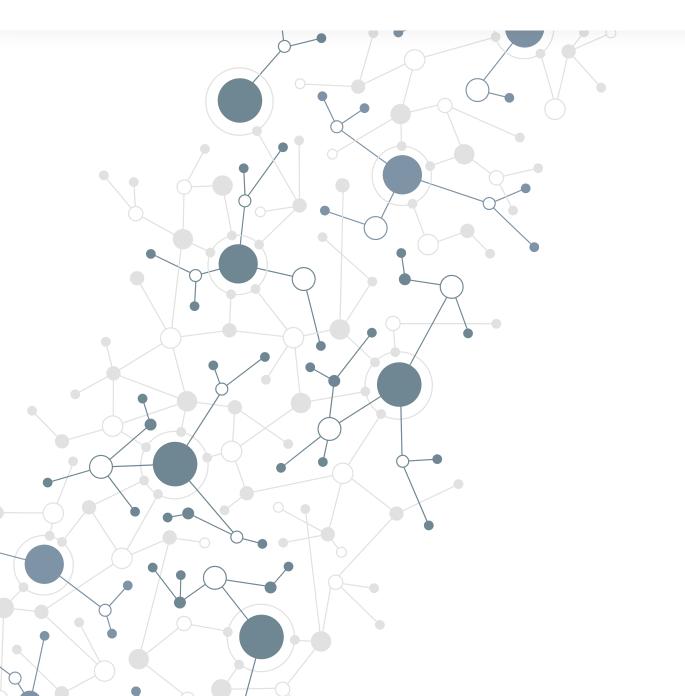

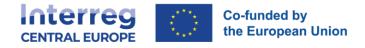

# PART A

# A.1 Partner progress report identification

| Project ID and acronym                          | Automatically filled in                                                                                                    |
|-------------------------------------------------|----------------------------------------------------------------------------------------------------|
| Partner report ID                               | Automatically generated                                                                                                    |
| Partner report status                           | $\bigcirc \text{Draft} \rightarrow \mathrel{>} \text{Submitted} \rightarrow \mathrel{(\circleft){$\exists$ Control ongoing}$} \rightarrow \textcircled{2} \text{Certified}$ Changes automatically |
| Partner number                                  | Automatically filled in                                                                                                    |
| Name of the organisation in original language   | Automatically filled in                                                                                                    |
| Name of the organisation in English<br>language | Automatically filled in                                                                                                    |
| Legal status                                    | Automatically filled in                                                                                                    |
| Type of partner                                 | Automatically filled in                                                                                                    |
| Co-financing source and rate                    | Automatically filled in                                                                                                    |
| Country                                         | Automatically filled in                                                                                                    |
| Local currency (according to<br>InforEuro)      | Automatically filled in                                                                                                    |
| Reporting period start date<br>(DD.MM.YYYY)     | Reporting period end date (DD.MM.YYYY)                                                                                                    |
| Select from calendar                            | Select from calendar                                                                                                    |

Reporting period Select from drop-down

# A.2 Summary of partner's work in reporting period

Please describe your progress in this reporting period and how this contributes to other partners' activities, outputs and deliverables delivered in this reporting period.

Enter text here [max 2000 characters]

# A.3 Partner problems and deviations

If applicable, please describe and justify any problems and deviations including delays from the work plan presented in the application form and the solutions found.

T L

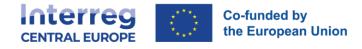

Enter text here [max 2000 characters]

#### Partner spending profile

| Partner<br>number              | Period<br>target               | Current report             | Cumulative<br>target       | Total reported<br>so far   | Cumulative<br>target - total<br>report so far | Total report<br>so far /<br>cumulative<br>target | Next report<br>forecast |
|--------------------------------|--------------------------------|----------------------------|----------------------------|----------------------------|-----------------------------------------------|--------------------------------------------------|-------------------------|
| Automati<br>cally<br>filled in | Automati<br>cally<br>filled in | Automatically<br>filled in | Automatically<br>filled in | Automatically<br>filled in | Automatically<br>filled in                    | Automatically<br>filled in                       | Enter<br>amount         |

If applicable, please explain any deviations in the spending profile compared to the amounts indicated in the Application form

Enter text here [max 2000 characters]

## A.4 Target groups

In the table below you will see a list of target group you indicated in the application form. Please explain which target groups you involved, in what way and to what extent

| Target group            | Description of the target group involvement |
|-------------------------|---------------------------------------------|
| Automatically filled in | Enter text [max 2000 characters]            |
| Automatically filled in | Enter text [max 2000 characters]            |
| Automatically filled in | Enter text [max 2000 characters]            |

## A.5 Work plan progress

#### Work package 1

Please describe your contribution to the activities carried out in this work package during this reporting period.

Enter text here [max 2000 characters]

Please use the "Progress" textbox per activity to describe how you contributed to project activities, related deliverables and outputs in this reporting period.

Please specifically highlight if deliverables/outputs were finalised. In case of investments, please report on your contribution in the textbox of the concerned project activity.

Please select in the list of deliverables and outputs those where you contributed to and provide, where applicable, the respective supporting document(s).

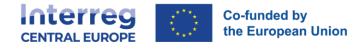

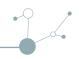

Upload document(s) here

| Activity<br>Nr.  | Ac                                | Activity title              |                                  | Progress       |                         |                         |
|------------------|-----------------------------------|-----------------------------|----------------------------------|----------------|-------------------------|-------------------------|
| A 1.1            | Auto<br>AF                        | omatically filled in from   | Enter text [max 2000 characters] |                | Upload docur            | nent(s) here            |
|                  |                                   |                             |                                  |                |                         |                         |
| Deliveral<br>Nr. | ble                               | Deliverable title           |                                  | Contribution   |                         | Attachments             |
| D 1.1.1          |                                   | Automatically filled in fro | om AF                            | 🗌 tick where r | elevant                 | Upload document(s) here |
| D.1.1.2          | 2 Automatically filled in from AF |                             |                                  |                | Upload document(s) here |                         |

tick where relevant

The information above is to be provided for each activity

Automatically filled in from AF

| Output Nr. | Output title                    | Contribution          | Attachments             |
|------------|---------------------------------|-----------------------|-------------------------|
| 0 1.1      | Automatically filled in from AF | ☐ tick where relevant | Upload document(s) here |
| 0.1.2      | Automatically filled in from AF | ☐ tick where relevant | Upload document(s) here |
|            | Automatically filled in from AF | ☐ tick where relevant | Upload document(s) here |

Work package 2

Same as above

•••

#### Work package 3

Same as above

# PART B

## **B.1** Public procurements

The partner public procurements included in all previously created partner reports show up here. Be aware, when you delete a procurement in an old draft report, it also gets deleted in new reports and the link with cost items is removed.

Created in

Automatically filled in

The contract name defined here can then be selected in the list of expenditures to link expenditure items to this contract.

\* Contract name (Enter text) Reference number (Enter text) Contract date DD.MM.YYYY (select from the calendar) Contract Type (Enter text)

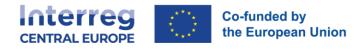

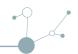

| Contracted amount (excl. VAT)(Enter amounts) | Currency (automatically included but can be changed from drop-down menu) |
|----------------------------------------------|--------------------------------------------------------------------------|
| Supplier name (Enter text)                   |                                                                          |
| * VAT number (Enter number)                  |                                                                          |
| Comment (Enter text)                         |                                                                          |

#### Beneficial owner(s) of the contractor

| First name | Last name  | Date of birth        | VAT Number     |
|------------|------------|----------------------|----------------|
| Enter text | Enter text | Select from calendar | * Enter number |
|            |            |                      |                |

+ Add beneficial owner

#### Subcontractor(s)

| Contract<br>name | Reference<br>number | Contract<br>date           | Contract<br>amount | Currency                                | Supplier<br>name | VAT Number     |
|------------------|---------------------|----------------------------|--------------------|-----------------------------------------|------------------|----------------|
| Enter<br>text    | Enter<br>number     | Select<br>from<br>calendar | Enter<br>amount    | Select<br>from the<br>drop down<br>menu | Enter<br>text    | * Enter number |

+ Add subcontractor

#### Attachment(s)

+ Upload file

#### GDPR Attachment(s)

+ Upload file

#### **B.2 List of expenditures**

Currencies and conversion rates are taken from InforEuro, the European Commission's official monthly accounting rates. The monthly rates are automatically updated until the month when the Partner Report is first submitted for verification. If your Local currency is EUR, your expenditure shall be reported in EUR only.

+ Add expenditure

#### For each single expenditure item an attachment functionality is in place allowing to upload document(s)

| ID                                                        | Cost<br>Cate<br>gory                                      | Inve<br>stme<br>nt<br>nr.                                 | Contra<br>ct<br>name                          | Internal<br>ref. nr | Invoi<br>ce<br>nr       | Invoic<br>e date               | Date<br>of<br>payme<br>nt      | Descript<br>ion                                 | Comment                                   | Total<br>invoic<br>e<br>value<br>(incl.<br>VAT) | Out<br>of<br>whic<br>h<br>VAT | Declared<br>amount | Curren<br>cy                          | Conve<br>rsion<br>rate                | Declared<br>amount<br>in EUR   |
|-----------------------------------------------------------|-----------------------------------------------------------|-----------------------------------------------------------|-----------------------------------------------|---------------------|-------------------------|--------------------------------|--------------------------------|-------------------------------------------------|-------------------------------------------|-------------------------------------------------|-------------------------------|--------------------|---------------------------------------|---------------------------------------|--------------------------------|
| Au<br>to<br>m<br>ati<br>cal<br>ly<br>fil<br>le<br>d<br>in | Sele<br>ct<br>from<br>the<br>drop<br>dow<br>n<br>men<br>u | Sele<br>ct<br>from<br>the<br>drop<br>dow<br>n<br>men<br>u | Select<br>from<br>the<br>drop<br>down<br>menu | Enter<br>number     | Ente<br>r<br>num<br>ber | Select<br>from<br>calend<br>ar | Select<br>from<br>calend<br>ar | Enter<br>text<br>[max<br>255<br>characte<br>rs] | Enter text<br>[max 255<br>characters<br>] | Enter<br>amoun<br>t                             | Ente<br>r<br>amo<br>unt       | Enter<br>amount    | Autom<br>aticall<br>y<br>filled<br>in | Autom<br>aticall<br>y<br>filled<br>in | Automat<br>ically<br>filled in |

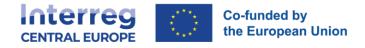

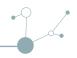

# **B.3** Contributions

Follow-up of partner contribution received by partner

In this section, partners organisations are expected to list the partner contributions as received in reality. Partner organisations are advised to navigate to the financial overview to see the breakdown of the total reported amount per contribution source.

| Name of<br>organisation/s<br>ource of<br>contribution | Legal Status                          | Amount in AF                          | Previously<br>reported     | Current<br>Report | Total reported so far      | Attachment         |
|-------------------------------------------------------|---------------------------------------|---------------------------------------|----------------------------|-------------------|----------------------------|--------------------|
| Automatically<br>filled in from<br>AF                 | Automatically<br>filled in from<br>AF | Automatically<br>filled in from<br>AF | Automatically<br>filled in | Enter<br>amount   | Automatically<br>filled in | Upload document(s) |

|                                         | Amount in AF                          | Previously reported        | Current<br>Report              | Total reported<br>so far   |
|-----------------------------------------|---------------------------------------|----------------------------|--------------------------------|----------------------------|
| Sub-total public contribution           | Automatically<br>filled in from<br>AF | Automatically<br>filled in | Automatic<br>ally filled<br>in | Automatically<br>filled in |
| Sub-total automatic public contribution | Automatically<br>filled in from<br>AF | Automatically<br>filled in | Automatic<br>ally filled<br>in | Automatically<br>filled in |
| Sub-total private contribution          | Automatically<br>filled in from<br>AF | Automatically<br>filled in | Automatic<br>ally filled<br>in | Automatically<br>filled in |
| Total                                   | Automatically<br>filled in            | Automatically<br>filled in | Automatic<br>ally filled<br>in | Automatically<br>filled in |

# **B.4** Financial overview

The amounts included in tables below represent the aggregation of data from all partner reports submitted, by the date when the current partner report was created.

Beware that only the last partner report created has the most up-to-date aggregated data (in case partner reports were not submitted in the same order they were created)!

Partner Expenditure - summary (in Euro)

|                                    | Partner total<br>eligible<br>budget    | Previously reported            | Current<br>report              | Total<br>reported so<br>far | % of total                     | Remaining<br>budget        | Previously paid            |
|------------------------------------|----------------------------------------|--------------------------------|--------------------------------|-----------------------------|--------------------------------|----------------------------|----------------------------|
| ERDF                               | Automaticall<br>y filled in<br>from AF | Automatic<br>ally filled<br>in | Automatic<br>ally filled<br>in | Automaticall<br>y filled in | Automatic<br>ally filled<br>in | Automatically<br>filled in | Automatically<br>filled in |
| Partner<br>Contribution            | Automaticall<br>y filled in<br>from AF | Automatic<br>ally filled<br>in | Automatic<br>ally filled<br>in | Automaticall<br>y filled in | Automatic<br>ally filled<br>in | Automatically<br>filled in | Automatically<br>filled in |
| Of which<br>public<br>contribution | Automaticall<br>y filled in<br>from AF | Automatic<br>ally filled<br>in | Automatic<br>ally filled<br>in | Automaticall<br>y filled in | Automatic<br>ally filled<br>in | Automatically<br>filled in | Automatically<br>filled in |

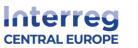

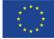

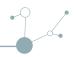

| Of which<br>automatic<br>public<br>contribution | Automaticall<br>y filled in<br>from AF | Automatic<br>ally filled<br>in | Automatic<br>ally filled<br>in | Automaticall<br>y filled in | Automatic<br>ally filled<br>in | Automatically<br>filled in | Automatically<br>filled in |
|-------------------------------------------------|----------------------------------------|--------------------------------|--------------------------------|-----------------------------|--------------------------------|----------------------------|----------------------------|
| Of which<br>private<br>contribution             | Automaticall<br>y filled in<br>from AF | Automatic<br>ally filled<br>in | Automatic<br>ally filled<br>in | Automaticall<br>y filled in | Automatic<br>ally filled<br>in | Automatically<br>filled in | Automatically<br>filled in |
| Total                                           | Automaticall<br>y filled in<br>from AF | Automatic<br>ally filled<br>in | Automatic<br>ally filled<br>in | Automaticall<br>y filled in | Automatic<br>ally filled<br>in | Automatically<br>filled in | Automatically<br>filled in |

## Partner Expenditure - breakdown per cost category (in Euro)

| Cost<br>Category                      | Flat rate                                          | Partner<br>total<br>eligible<br>budget | Previously reported            | Current<br>Report           | Total<br>reported so<br>far | % of total                     | Remaining<br>budget        |
|---------------------------------------|----------------------------------------------------|----------------------------------------|--------------------------------|-----------------------------|-----------------------------|--------------------------------|----------------------------|
| Staff Costs                           | Automaticall<br>y indicated<br>where<br>applicable | Automatic<br>ally filled<br>in from AF | Automatic<br>ally filled<br>in | Automaticall<br>y filled in | Automaticall<br>y filled in | Automatic<br>ally filled<br>in | Automatically<br>filled in |
| Office and<br>administrati<br>on      | Automaticall<br>y indicated<br>where<br>applicable | Automatic<br>ally filled<br>in from AF | Automatic<br>ally filled<br>in | Automaticall<br>y filled in | Automaticall<br>y filled in | Automatic<br>ally filled<br>in | Automatically<br>filled in |
| Travel and accommodat ion             | Automaticall<br>y indicated<br>where<br>applicable | Automatic<br>ally filled<br>in from AF | Automatic<br>ally filled<br>in | Automaticall<br>y filled in | Automaticall<br>y filled in | Automatic<br>ally filled<br>in | Automatically<br>filled in |
| External<br>expertise<br>and services | N/A                                                | Automatic<br>ally filled<br>in from AF | Automatic<br>ally filled<br>in | Automaticall<br>y filled in | Automaticall<br>y filled in | Automatic<br>ally filled<br>in | Automatically<br>filled in |
| Equipment                             | N/A                                                | Automatic<br>ally filled<br>in from AF | Automatic<br>ally filled<br>in | Automaticall<br>y filled in | Automaticall<br>y filled in | Automatic<br>ally filled<br>in | Automatically<br>filled in |
| Infrastructur<br>e and works          | N/A                                                | Automatic<br>ally filled<br>in from AF | Automatic<br>ally filled<br>in | Automaticall<br>y filled in | Automaticall<br>y filled in | Automatic<br>ally filled<br>in | Automatically<br>filled in |
| Other Costs                           | Automaticall<br>y indicated<br>where<br>applicable | Automatic<br>ally filled<br>in from AF | Automatic<br>ally filled<br>in | Automaticall<br>y filled in | Automaticall<br>y filled in | Automatic<br>ally filled<br>in | Automatically<br>filled in |
| Lump sum                              | N/A                                                | Automatic<br>ally filled<br>in from AF | Automatic<br>ally filled<br>in | Automaticall<br>y filled in | Automaticall<br>y filled in | Automatic<br>ally filled<br>in | Automatically<br>filled in |
| Total                                 | Automaticall<br>y filled in<br>from AF             | Automatic<br>ally filled<br>in         | Automatic<br>ally filled<br>in | Automaticall<br>y filled in | Automaticall<br>y filled in | Automatic<br>ally filled<br>in | Automatically<br>filled in |

# Partner Expenditure - breakdown per lump sum (in Euro)

| Remaining | % of total | Previously |
|-----------|------------|------------|
| budget    | ed so      | paid       |

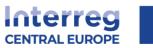

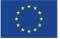

# Co-funded by the European Union

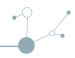

| Preparation<br>and<br>contracting<br>costs | Automatic<br>ally filled<br>in from AF | Automatic<br>ally filled<br>in | Automaticall<br>y filled in | Automaticall<br>y filled in | Automatic<br>ally filled<br>in | Automatically<br>filled in | Automaticall<br>y filled in |
|--------------------------------------------|----------------------------------------|--------------------------------|-----------------------------|-----------------------------|--------------------------------|----------------------------|-----------------------------|
| Total                                      | Automatic<br>ally filled<br>in from AF | Automatic<br>ally filled<br>in | Automaticall<br>y filled in | Automaticall<br>y filled in | Automatic<br>ally filled<br>in | Automatically<br>filled in | Automaticall<br>y filled in |

# Partner Expenditure - breakdown per investment (in Euro)

| Investment Nr.                        | Partner total<br>eligible<br>budget   | Previously reported        | Current<br>Report          | Total reported so far      | % of total                 | Remaining<br>budget        |
|---------------------------------------|---------------------------------------|----------------------------|----------------------------|----------------------------|----------------------------|----------------------------|
| Automatically<br>filled in from<br>AF | Automatically<br>filled in from<br>AF | Automatically<br>filled in | Automatically<br>filled in | Automatically<br>filled in | Automatically<br>filled in | Automatically<br>filled in |
| Total                                 | Automatically<br>filled in from<br>AF | Automatically<br>filled in | Automatically<br>filled in | Automatically<br>filled in | Automatically<br>filled in | Automatically<br>filled in |